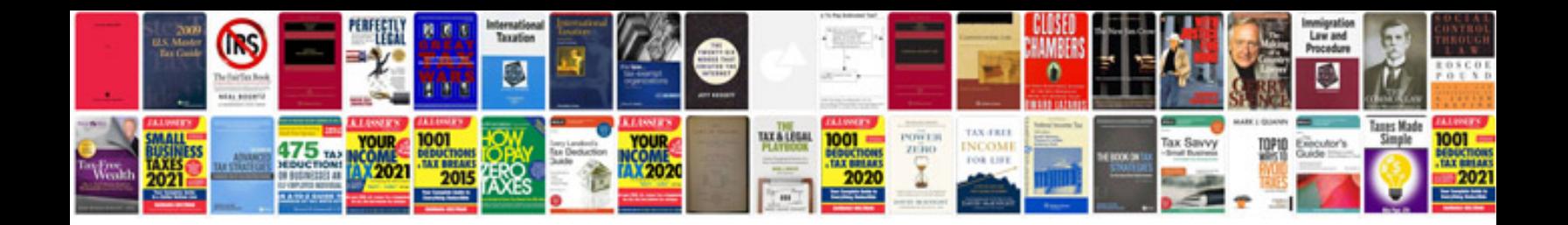

## **Alhambra manual**

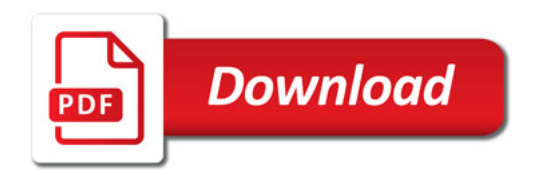

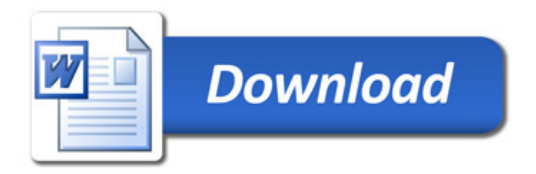